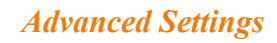

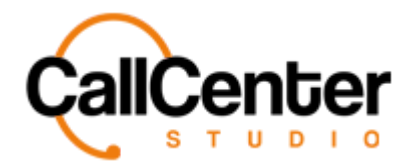

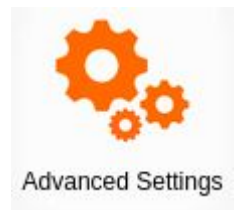

The advanced settings section of the administrator module contains advanced settings that the administrator can customize and manage based on organizational preferences. The following section contains the list of advanced settings and the effects they have on the software.

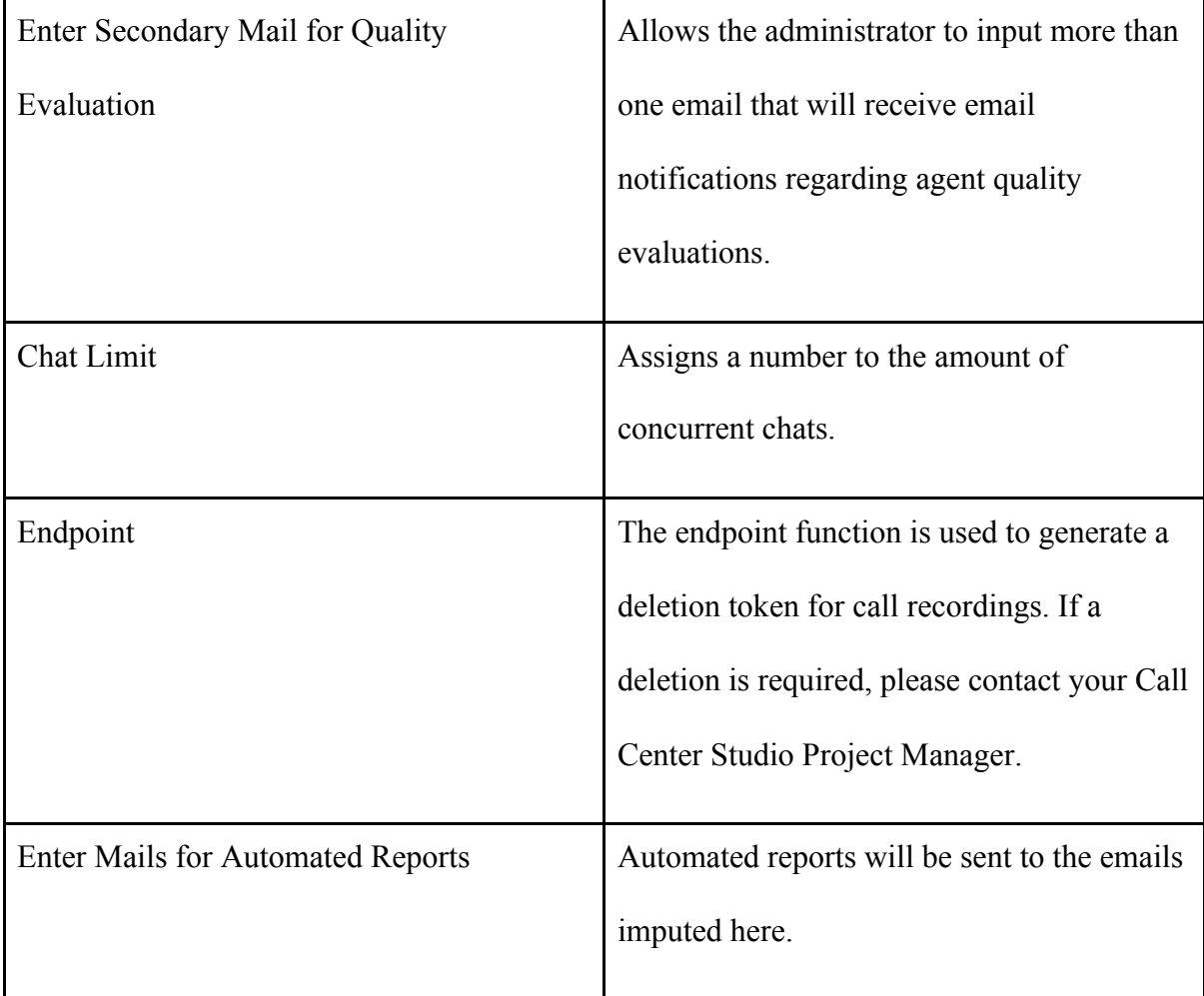

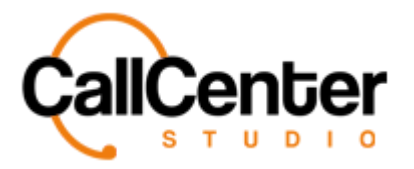

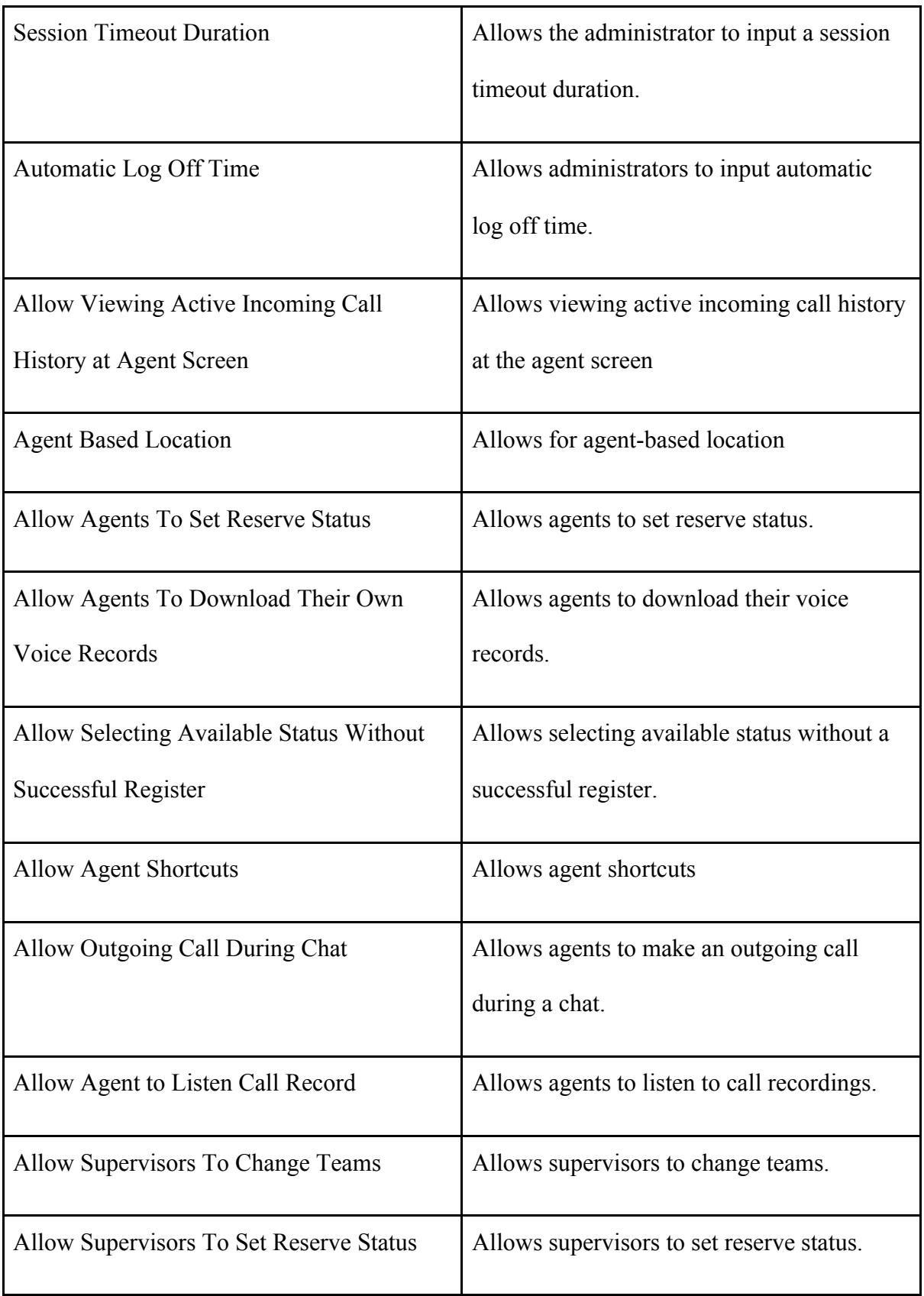

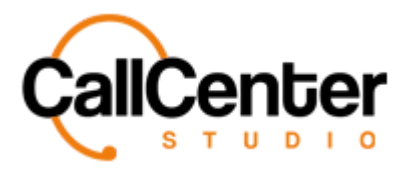

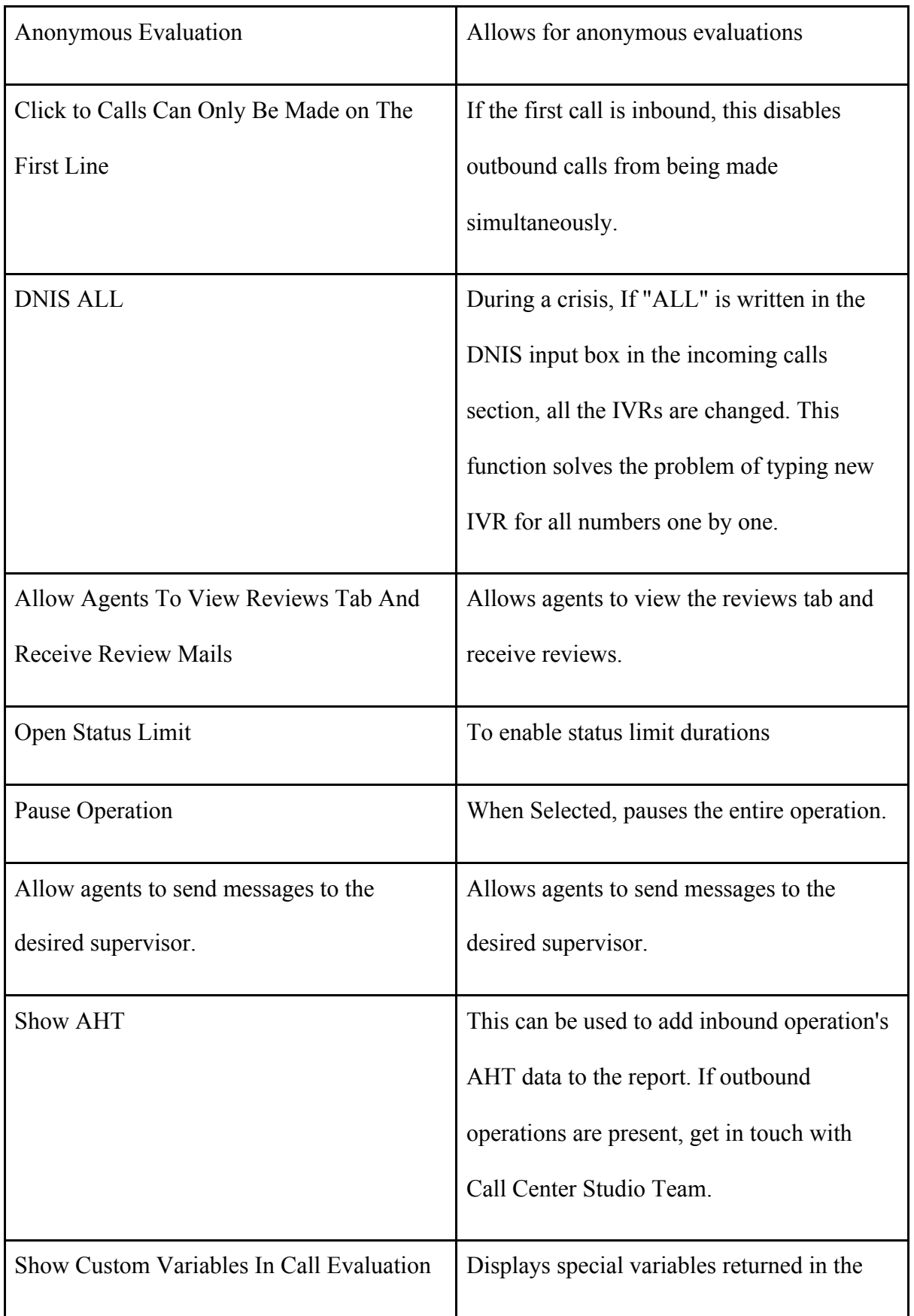

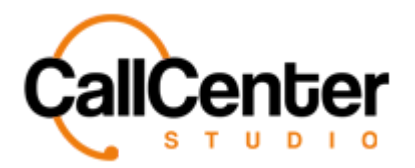

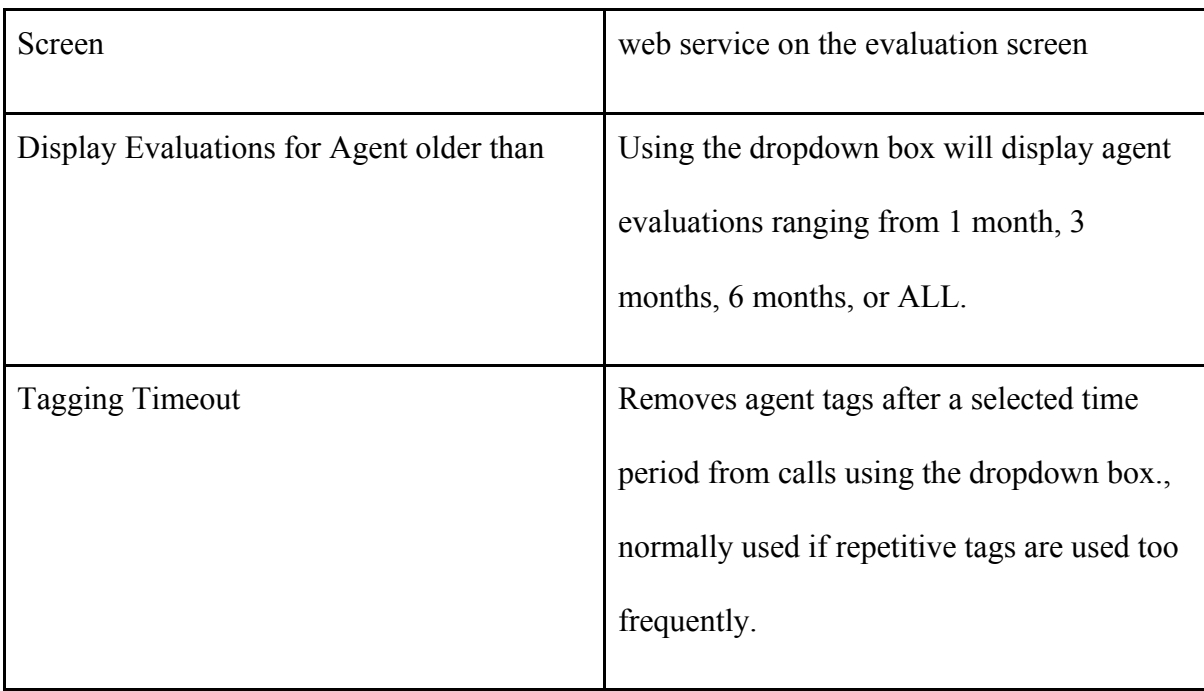

When using search features for the Index titles shown below, case errors can occur.

Currently, Call Center Studio is not case sensitive; however, if a case error occurs, the

"delete" and "create again" buttons can be used to reset the elastic search features.

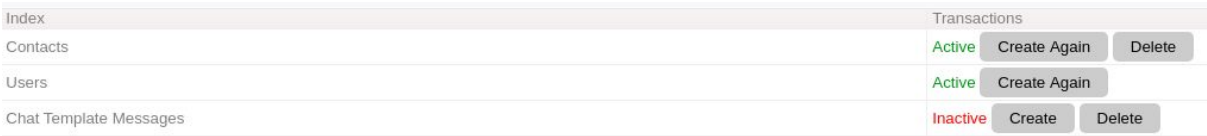